**Adobe Photoshop 2022 (Version 23.0.2) Hack Patch**

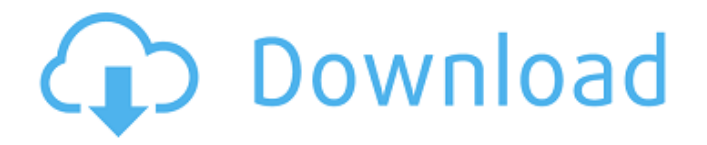

**Adobe Photoshop 2022 (Version 23.0.2) Crack+ Keygen Full Version Download [32|64bit]**

Note You can watch the tutorial on the web, or download it to your hard drive with a web browser. Just go to `www.ad obetutorials.com/photoshop/tutorials/ph otoshop-drawing-tutorial.html`. \* \*\*Drawing a Vector\*\* : If you're new to Photoshop, it can be a little tricky at first to draw vector graphics. This free tutorial explains the basics.

**Adobe Photoshop 2022 (Version 23.0.2) Keygen Full Version**

## So whether you're a graphic designer,

photographer or just someone who enjoys editing their photos using digital tools, you can make use of these amazing tools and plugins that can help you improve your photography, design or even make Discord emotes. 1. Layer Masking and Clipping Masking to Change Part of an Image Use Layer Masking to copy and paste a portion of an image from a different layer on to the current layer, or to cut out a portion of an image from a different layer and replace that portion with a different

#### area on the current layer. Use Clipping Mask to remove part of an image and paste part of another image to a Photoshop document. Creating a Clipping Mask Mac Windows Select the layer that you want to use in this tutorial. Click the Brush icon on the toolbox panel. Click on the brush icon that you want to use. The brush icon is to the right of the paintbrush icon. Shift + Click the canvas to create a Clipping

Mask. You can also create a Clipping Mask on the Brush tool itself. To do this, select the brushes icon from the

toolbox panel and choose an existing brush or the new Brush tool itself. Change the brush angle to 360º or 0º. The new style brush has a shading tip. This is the area where you can paint. It looks like a house. Show/Hide the Layer Masking Icon Find the icon that's on the left side of the layer you selected. Shift + Click the layer and choose Layer Masking (or go to Edit > Layer > Layer Masking.) Layers can be visible or hidden. Shift  $+$  Click the layer to toggle its visibility between visible and hidden. This makes it easier

to see what's happening on the layer. To hide a layer, just click the layer in the layers palette. To turn it back on, just shift + click again. Show/Hide the Layer Mask If you have multiple layers visible, shift + click the current layer in the layers palette to open the Layer Masking Options dialog. You can decide which layer you want to apply the mask to and the size of the mask. You can even add a masking color. If you want to copy a a681f4349e

Zuiderzee Works Zuiderzee Works is a former wetdock and shipyard in Middelburg, Zeeland, in the Netherlands. It had been in operation as a shipyard from the year 1787 until 1987. After closure, the main building of the Dutch Navy shipyard was converted into a shopping centre and a museum. References Category:Buildings and structures in Middelburg Category:Former buildings and structures in the Netherlands

Category:Defunct shipbuilding companies Category:1787 establishments in the Dutch Republic Category:Companies established in 1787 Category:1987 disestablishments in the Netherlands Category:Museums in Zeeland Category:Maritime museums in the NetherlandsQ: Why would the Consolas font not be showing up in Internet Explorer? I have installed the Consolas font as used in Visual Studio. It seems to be installed. But it is not appearing when in Internet Explorer: Even though I can see it in

other documents, such as this. A: Ah. I found the problem, and it's the font file itself. It had a typeface embedded in it that IE ignores. The solution is to save the font with the embedded typeface as a.ttf font instead of as a.ttc font. In that case, the embedded typeface is ignored, and the font appears the same as it does with other programs. I had it configured to use my ".ttc" font file because I didn't realize the embedded font would be ignored. I assumed that since it was there, the.ttc file was probably being used. Q: JQuery Validation.valid()

### doesn't always return the error

message? I am trying to set a button as disabled if there is an error on the form (over all). I also would like to hide the error message if the form has not been validated. However, when I call.valid() to validate the form, it doesn't always return the error message. It works most of the time, but not always! This is the button that is disabled when the form has not been validated. Register

**What's New In?**

If you click on any of these menu items, you should be taken to the relevant page. For example, if you're on the main page, click on the "Get the Word!" item. If you're on the "Setting Up your Word" page, click on the "Print Settings" item. If you're

interested in finding out more about fonts, try visiting the Adobe Web site. Doing So: You can test your settings by typing words on the TOC, going to a suitable section, and printing out. Recommended Reading:You may find printing to be a subject that has a lot of

different opinions and, in particular, this site hasn't talked about everything. If you do find a way that works for you, please let us know. Windows Reader: If you aren't sure how to print to your printer, the best place to get help is either your local computer store or, if you have a computer center, your local computer center. They're usually very helpful, but they can't be helpful for a lot of technical issues. If you don't have a computer center near you, you can visit to find out if they're in your area. If you decide to use an online

bookshop, some of them ship to the USA. However, most of the books will only be available in English. If you want a book with a different language, you're better off buying it from your local store. Regarding the online shop, we haven't been able to test them. If you find one that works, please tell us. Whole Book: Many people aren't really sure what a whole book is. A whole book is a book that contains all of the images of the magazine. It has the cover image and everything else. Whole books are usually 25 or 30 pages, and

# most magazines contain a whole book

in them. If you're into comics, you can get whole books at a lot of comic shops. Comic shops usually also have one book for each issue of each magazine, which you can buy. However, most of them don't have them on the shelves all the time. If you live in a town with a comic shop, and if you don't have one, it's probably worth asking a friend who does or calling or stopping into that store, because chances are, they don

**System Requirements For Adobe Photoshop 2022 (Version 23.0.2):**

- OS: Windows XP SP3/Windows 7 SP1 - Processor: 2.2GHz Intel Core 2 Duo or AMD Athlon 64 X2 4200+ - Memory: 2GB RAM - Graphics: Nvidia GeForce 6800 GT or ATI Radeon HD 2600 - Sound Card: DirectX9 Compatible DirectX 10 Compatible - Hard Disk: 2GB free space - DirectX: Version 9.0c - Web Browser: Internet Explorer 9 or Google Chrome Se eterno paginação ou os

#### Related links:

[https://savosh.com/wp-content/uploads/2022/07/Adobe\\_Photoshop\\_CC\\_2015\\_version\\_17.pdf](https://savosh.com/wp-content/uploads/2022/07/Adobe_Photoshop_CC_2015_version_17.pdf) [https://enigmatic-caverns-27722.herokuapp.com/Adobe\\_Photoshop\\_CC\\_2014.pdf](https://enigmatic-caverns-27722.herokuapp.com/Adobe_Photoshop_CC_2014.pdf) [https://awaredunya.com/wp-content/uploads/2022/06/Adobe\\_Photoshop\\_2021\\_Version\\_2241.pdf](https://awaredunya.com/wp-content/uploads/2022/06/Adobe_Photoshop_2021_Version_2241.pdf) [https://www.netiquettewebservices.com/sites/default/files/webform/Adobe-](https://www.netiquettewebservices.com/sites/default/files/webform/Adobe-Photoshop-2021-Version-2241_0.pdf)[Photoshop-2021-Version-2241\\_0.pdf](https://www.netiquettewebservices.com/sites/default/files/webform/Adobe-Photoshop-2021-Version-2241_0.pdf) <https://www.periodicoelapogeo.com.ar/site/advert/adobe-photoshop-cc-mem-patch-for-windows/> [http://www.hva-concept.com/photoshop-2022-version-23-1-crack-file-only-with-serial-key-free-download](http://www.hva-concept.com/photoshop-2022-version-23-1-crack-file-only-with-serial-key-free-download-x64/)[x64/](http://www.hva-concept.com/photoshop-2022-version-23-1-crack-file-only-with-serial-key-free-download-x64/) [https://valentinesdaygiftguide.net/2022/06/30/photoshop-2022-version-23-4-1-crack-keygen-with-serial](https://valentinesdaygiftguide.net/2022/06/30/photoshop-2022-version-23-4-1-crack-keygen-with-serial-number-for-windows-updated-2022/)[number-for-windows-updated-2022/](https://valentinesdaygiftguide.net/2022/06/30/photoshop-2022-version-23-4-1-crack-keygen-with-serial-number-for-windows-updated-2022/) [https://357wod.com/wp-content/uploads/2022/06/Photoshop\\_2021\\_Version\\_2201\\_Crack\\_Mega\\_\\_\\_With\\_R](https://357wod.com/wp-content/uploads/2022/06/Photoshop_2021_Version_2201_Crack_Mega___With_Registration_Code_MacWin.pdf) [egistration\\_Code\\_MacWin.pdf](https://357wod.com/wp-content/uploads/2022/06/Photoshop_2021_Version_2201_Crack_Mega___With_Registration_Code_MacWin.pdf) [https://www.giggleserp.com/wp](https://www.giggleserp.com/wp-content/uploads/2022/06/Adobe_Photoshop_2021_Version_2211_Incl_Product_Key_X64_April2022.pdf)[content/uploads/2022/06/Adobe\\_Photoshop\\_2021\\_Version\\_2211\\_Incl\\_Product\\_Key\\_X64\\_April2022.pdf](https://www.giggleserp.com/wp-content/uploads/2022/06/Adobe_Photoshop_2021_Version_2211_Incl_Product_Key_X64_April2022.pdf) <http://supercitas.online/?p=1729> <http://www.ventadecoches.com/photoshop-2020-with-license-key-free-download/> <https://mandarinrecruitment.com/system/files/webform/sopiso355.pdf> <http://monkeyforestubud.id/?p=5631> <https://citywharf.cn/adobe-photoshop-express/> <http://cicatsalud.com/html/sites/default/files/webform/gesiopal875.pdf> [https://delicatica.ru/2022/07/01/adobe-photoshop-2021-version-22-full-version-download-for](https://delicatica.ru/2022/07/01/adobe-photoshop-2021-version-22-full-version-download-for-windows-2022-new/)[windows-2022-new/](https://delicatica.ru/2022/07/01/adobe-photoshop-2021-version-22-full-version-download-for-windows-2022-new/) [https://manglarbymoms.co/wp-content/uploads/2022/06/Adobe\\_Photoshop\\_2021\\_Version\\_2251.pdf](https://manglarbymoms.co/wp-content/uploads/2022/06/Adobe_Photoshop_2021_Version_2251.pdf) <https://slitetitle.com/photoshop-2022-version-23-crack-exe-file/> [https://www.formworkcontractorsmelbourne.com/adobe-photoshop-2022-activation-full-version](https://www.formworkcontractorsmelbourne.com/adobe-photoshop-2022-activation-full-version-free-3264bit-april-2022/)[free-3264bit-april-2022/](https://www.formworkcontractorsmelbourne.com/adobe-photoshop-2022-activation-full-version-free-3264bit-april-2022/) [https://chatinzone.com/upload/files/2022/06/XSWNHfViN4r2QFG5oHFO\\_30\\_5709f90723b03bca38ea64a](https://chatinzone.com/upload/files/2022/06/XSWNHfViN4r2QFG5oHFO_30_5709f90723b03bca38ea64ad6ca77fd6_file.pdf) [d6ca77fd6\\_file.pdf](https://chatinzone.com/upload/files/2022/06/XSWNHfViN4r2QFG5oHFO_30_5709f90723b03bca38ea64ad6ca77fd6_file.pdf)